### **TUGAS AKHIR**

# **SISTEM PENDUKUNG KEPUTUSAN PEMILIHAN TUJUAN WISATA DI CILACAP MENGGUNAKAN METODE WEIGHT PRODUCT**

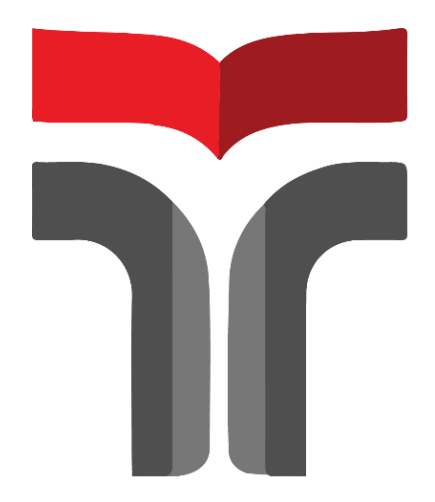

**HASAN NIZAR 18102088**

## **PROGRAM STUDI TEKNIK INFORMATIKA FAKULTAS INFORMATIKA INSTITUT TEKNOLOGI TELKOM PURWOKERTO**

**2023**

### **TUGAS AKHIR**

# **SISTEM PENDUKUNG KEPUTUSAN PEMILIHAN TUJUAN WISATA DI CILACAP MENGGUNAKAN METODE WEIGHT PRODUCT**

# *DECISION SUPPORT SYSTEM FOR SELECTION OF TOURISM DESTINATIONS IN CILACAP USING THE WEIGHT PRODUCT METHOD*

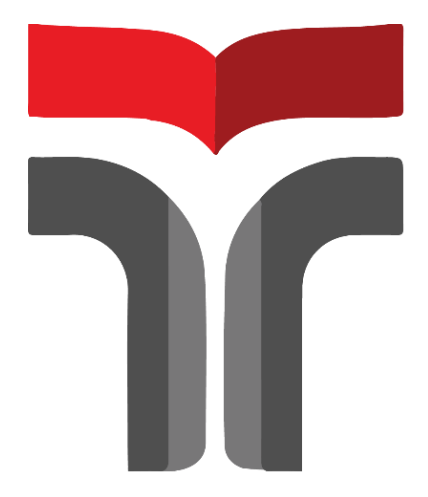

**HASAN NIZAR 18102088**

## **PROGRAM STUDI TEKNIK INFORMATIKA FAKULTAS INFORMATIKA INSTITUT TEKNOLOGI TELKOM PURWOKERTO 2023**

### LEMBAR PERSETUJUAN PEMBIMBING

## **SISTEM PENDUKUNG KEPUTUSAN PEMILIHAN** TUJUAN WISATA DI CILACAP MENGGUNAKAN **METODE WEIGHT PRODUCT**

# **DECISION SUPPORT SYSTEM FOR SELECTION OF TOURISM DESTINATIONS IN CILACAP USING THE WEIGHT PRODUCT METHOD**

Dipersiapkan dan Disusun Oleh **HASAN NIZAR** 18102088

**Fakultas Informatika Institut Teknologi Telkom Purwokerto** Pada Tanggal: 5 Juli 2023

Pembimbing Utama,

Pembimbing Pendamping,

Auliya Burhanuddin, S.Si., M. Kom NIDN. 0630058202

Diandra Chika Fransisca, S.Si., M.Sc NIDN, 0618109301

#### **LEMBAR PENETAPAN PENGUJI**

# **SISTEM PENDUKUNG KEPUTUSAN PEMILIHAN** TUJUAN WISATA DI CILACAP MENGGUNAKAN **METODE WEIGHT PRODUCT**

# **DECISION SUPPORT SYSTEM FOR SELECTION OF** TOURISM DESTINATIONS IN CILACAP USING THE **WEIGHT PRODUCT METHOD**

Dipersiapkan dan Disusun Oleh

**HASAN NIZAR** 

18102088

Telah Diujikan dan Dipertahankan dalam Sidang Ujian Tugas

Akhir Pada Senin, 17 Juli 2023

Penguii<sub>2</sub>

Penguji 1.

Amalia Beladinna Arifa,

S.Pd., M.Cs. NIDN 0606019201

Pembimbing Utama,

Auliva Burhanuddin S.Si., M.Kom. NIDN 0630058202

Ummi Athiyah, S.Kom.,

M.Kom. NIDN 0621129001

Penguji 3.

Annisaa Utami. S.Kom., M.Cs. NIDN 0607079403

Pembimbing Pendamping.

Diandra Chika Ilransisca. S.Si., M.Sc. NIDN 0618109301

**Dekan** Auliya Burhamddin, S.Si., M.Kom. NIDN 0630058202

iv

### HALAMAN PERNYATAAN KEASLIAN TUGAS AKHIR

Yang bertandatangan di bawah ini,

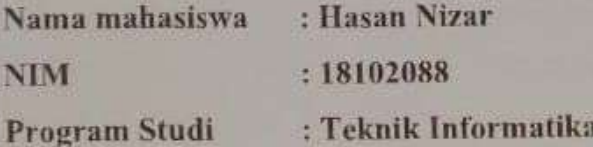

Menyatakan bahwa Tugas Akhir dengan judul berikut:

### SISTEM PENDUKUNG KEPUTUSAN PEMILIHAN TUJUAN WISATA DI **CILACAP MENGGUNAKAN METODE WEIGHT PRODUCT**

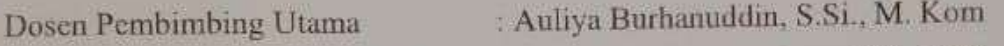

: Diandra Chika Fransisca, S.Si., M.Sc Dosen Pembimbing Pendamping

- Karya tulis ini adalah benar-benar ASLI dan BELUM PERNAH diajukan  $1$ untuk mendapatkan gelar akademik, baik di Institut Teknologi Telkom Purwokerto maupun di Perguruan Tinggi lainnya.
- Karya tulis ini merupakan gagasan, rumusan, dan penelitian Saya Sendiri,  $\overline{2}$ tanpa bantuan pihak lain kecuali arahan dari Tim Dosen Pembimbing.
- Dalam Karya tulis ini tidak terdapat karya atau pendapat orang lain, kecuali  $3.$ secara tertulis dengan jelas dicantumkan sebagai acuan dalam naskah dengan disebutkan nama pengarang dan disebutkan dalam Daftar Pustaka pada karya tulis ini.
- Perangkat lunak yang digunakan dalam penelitian ini sepenuhnya menjadi 4. tanggungjawab Saya, bukan tanggungjawab Institut Teknologi Telkom Purwokerto.
- Pernyataan ini Saya buat dengan sesungguhnya, apabila dikemudian hari  $5^{\circ}$ terdapat penyimpangan dan ketidakbenaran dalam pernyataan ini, maka Saya bersedia menerima Sanksi Akademik dengan pencabutan gelar yang sudah diperoleh serta sanksi lainnya sesuai dengan norma yang berlaku di Perguruan Tinggi.

Purwokerto, 27 Mei 2023,

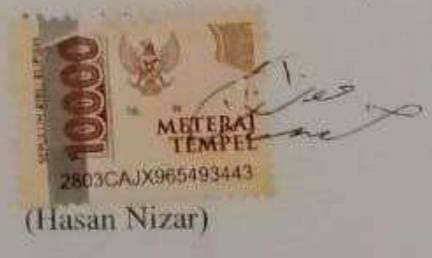

#### **KATA PENGANTAR**

Puji syukur kami panjatkan kehadirat Allah SWT, berkat limpahan rahmat dan karunia-Nya penulis dapat menyelesaikan penyusunan Tugas Akhir ini.

Adapun judul Tugas Akhir penelitian ini yaitu, SISTEM PENDUKUNG **KEPUTUSAN PEMILIHAN** TUJUAN WISATA DI **CILACAP** MENGGUNAKAN METODE WEIGHT PRODUCT. Dalam menyelesaikan penulisan laporan Tugas Akhir ini tentunya tidak terlepas dari bimbingan, dukungan, doa serta bantuan dari berbagai pihak. Oleh karena itu dalam kesempatan ini penulis mengucapkan terima kasih yang sebesar-besarnya kepada:

1. Ibu Dr. Tenia Wahyuningrum, S.Kom., M.T selaku Rektor Institut Teknologi Telkom Purwokerto.

2. Bapak Auliya Burhanuddin, S.Si., M. Kom selaku Dekan Fakultas Informatika Institut Teknologi Telkom Purwokerto berserta Dosen Pembimbing pertama yang telah memberikan bimbingan dan pengarahan pada saat penyusunan Tugas Akhir.

3. Ibu Amalia Beladinna Arifa, S.Spd., M.Cs selaku Kepala Program Studi Teknik Informatika Institut Teknologi Telkom Purwokerto.

4. Ibu Diandra Chika Fransisca, S.Si., M.Sc selaku Dosen Pembimbing kedua yang telah memberikan bimbingan dan pengarahan pada saat penyusunan Tugas Akhir.

5. Ibu saya yang telah memberikan dukungan baik secara finasial serta mental.

6. Seluruh teman-teman yang telah membantu dalam berdiskusi dan bertukar pikiran selama mengerjakan Tugas Akhir.

Dalam penyusunan Tugas Akhir ini penulis berharap semoga dapat bermanfaat dan menambah ilmu pengetahuan bagi para pembaca.

Purwokerto, 27 Mei 2023

Hasan Nizar

### **DAFTAR ISI**

<span id="page-6-0"></span>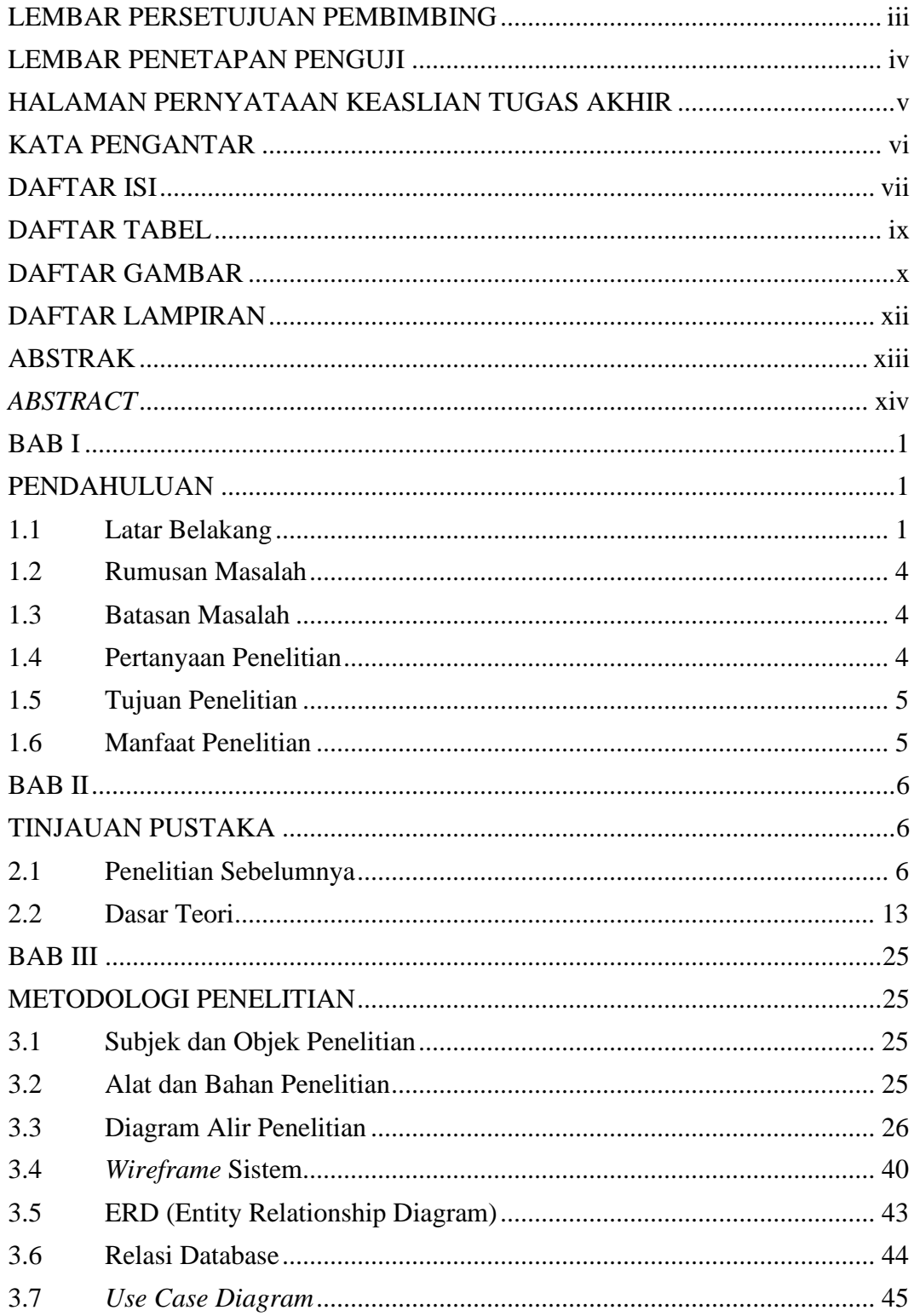

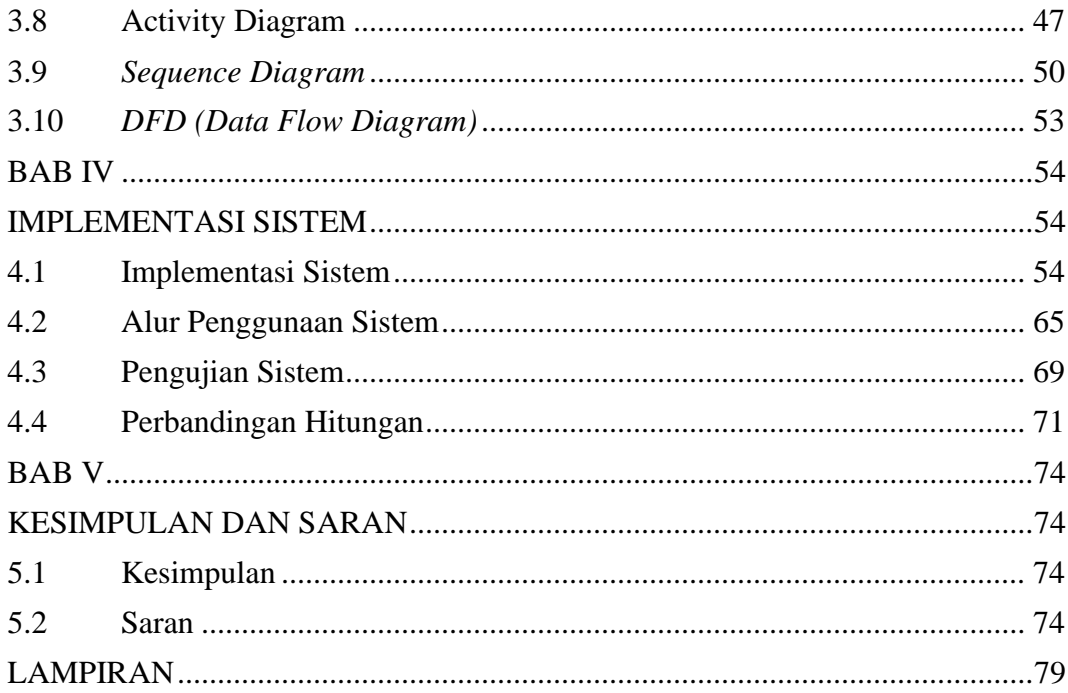

#### **DAFTAR TABEL**

<span id="page-8-0"></span>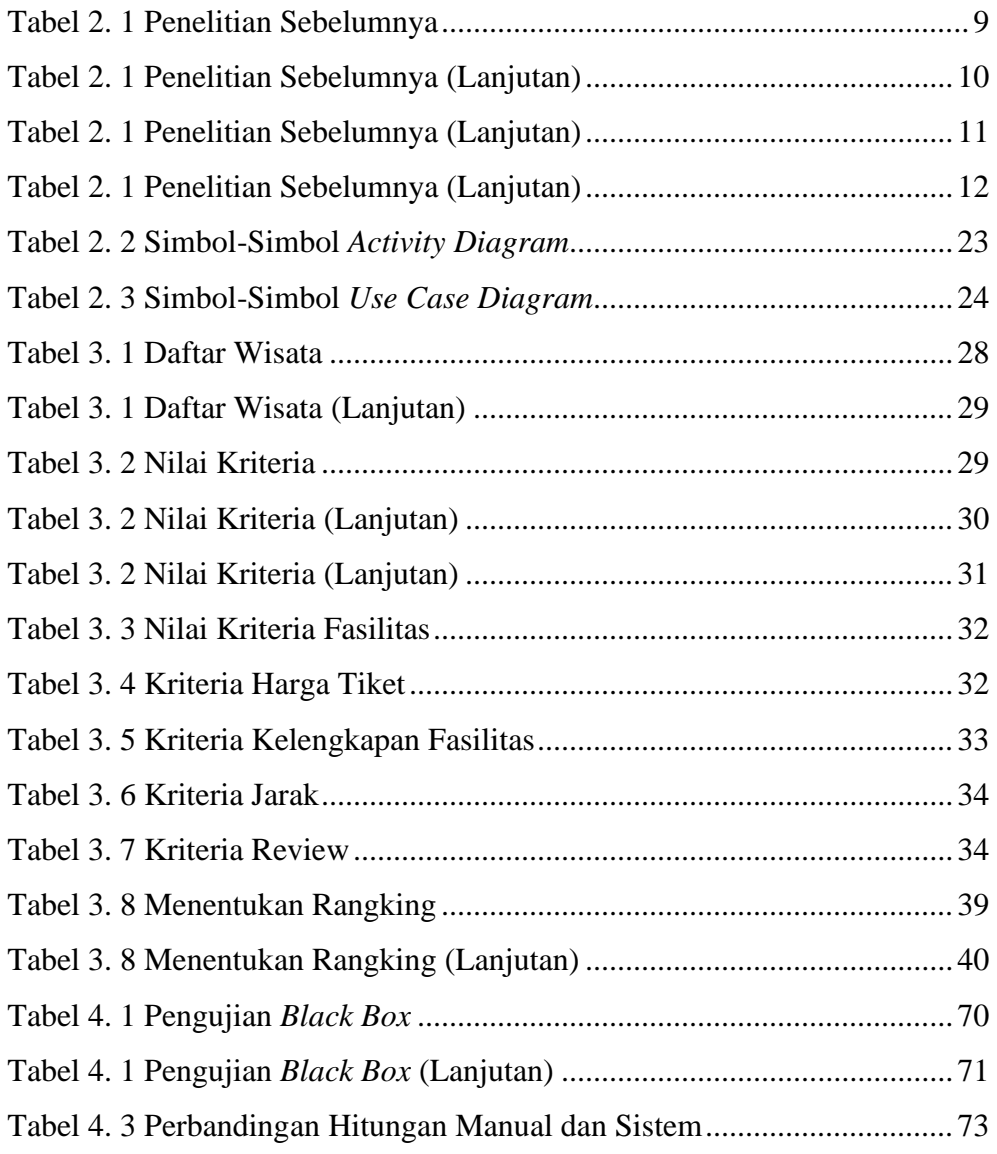

### DAFTAR GAMBAR

<span id="page-9-0"></span>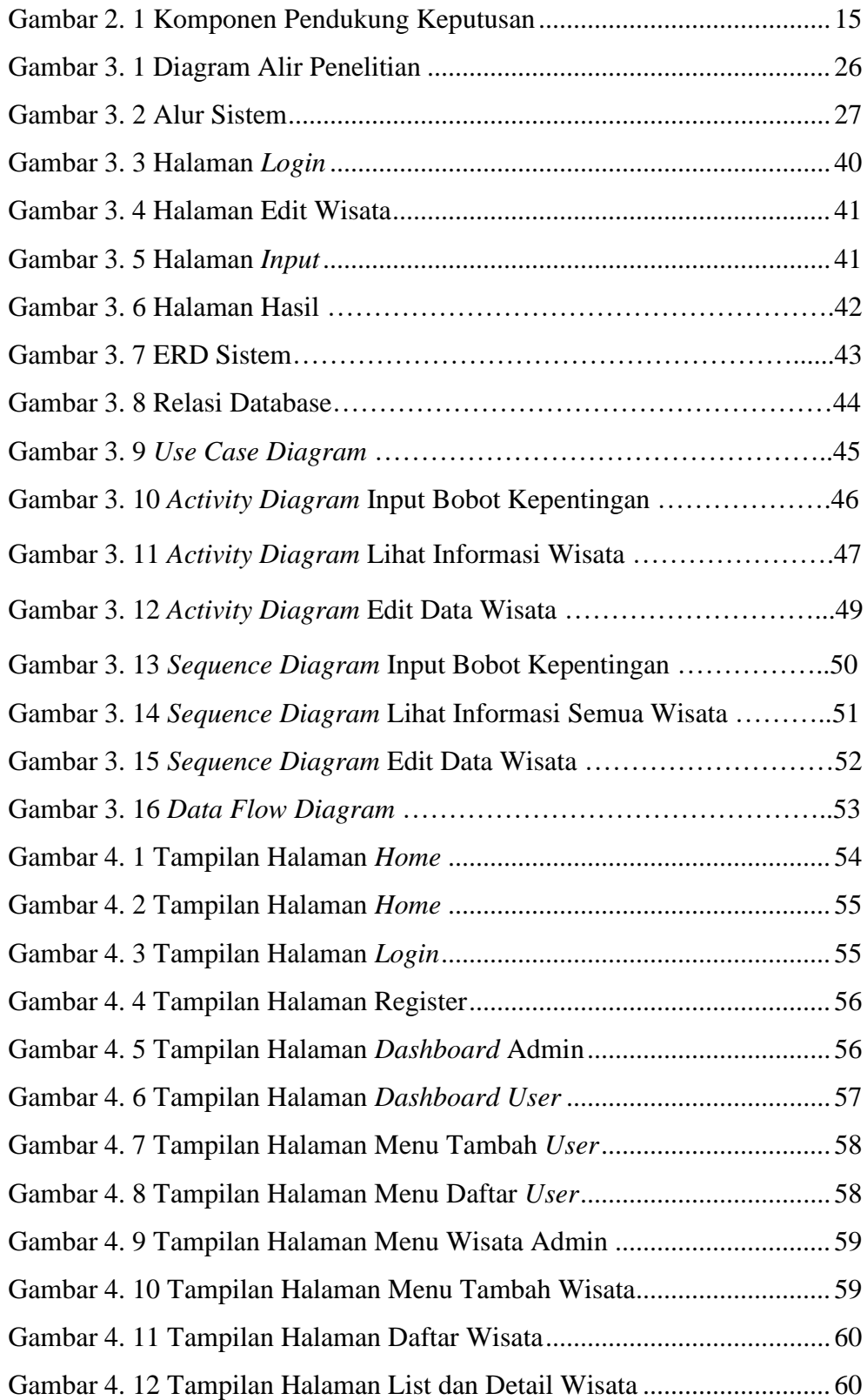

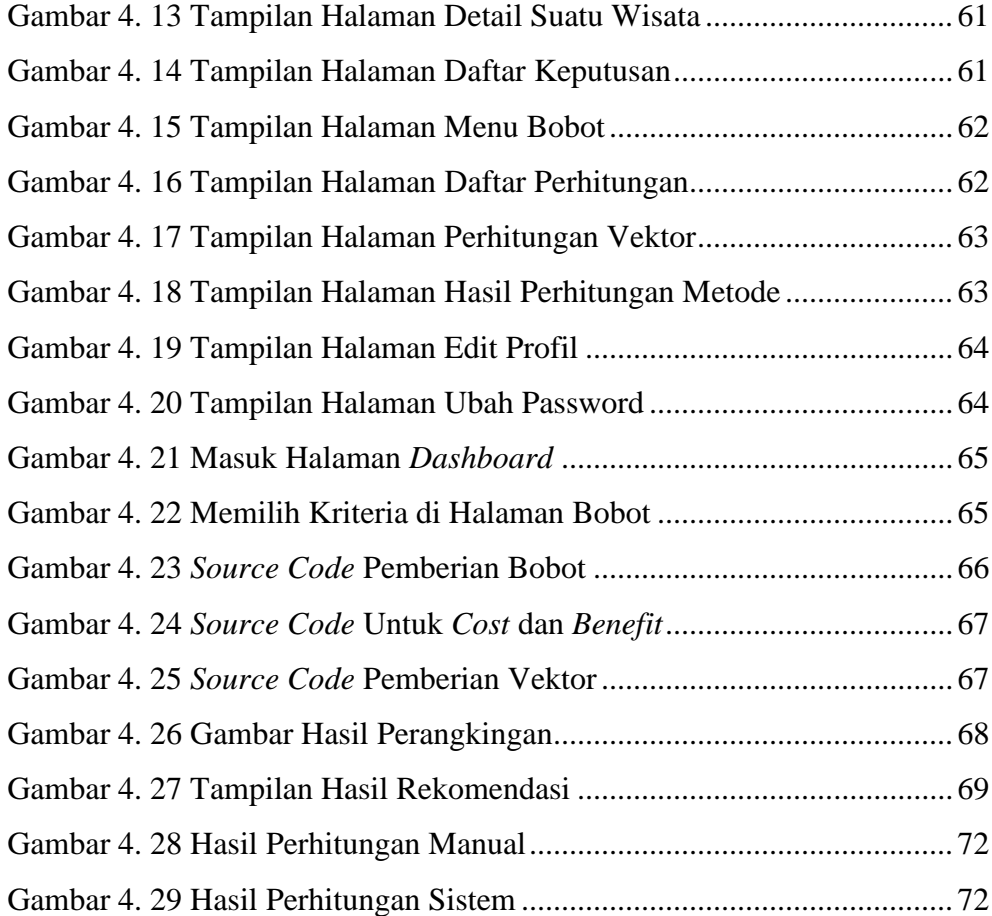

### **DAFTAR LAMPIRAN**

<span id="page-11-0"></span>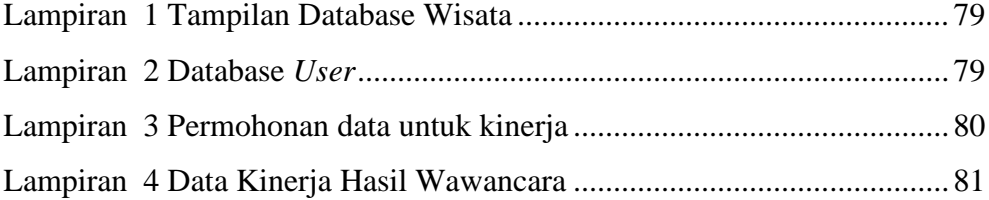